# Kit Retropie Old Game

Prezzo: 94.26 €

Tasse: 20.74 €

Prezzo totale (con tasse): 115.00 €

Questo kit permette di costruire una postazione di videogiochi Arcade - per un giocatore - come quelli presenti, negli anni '80 e '90, nei bar e nelle sale giochi. Il sistema si basa sull'ultima versione di Raspberry Pi 3 e utilizza come software RetroPie 3.5, derivato dalla Debian Jessie, con il quale è possibile emulare vari tipi di console, tra cui Nintendo, Game Boy, MAME, Sega Master System, Amiga, Commodore, ecc. Il kit comprende tutte le parti necessarie per la realizzazione della postazione di videogiochi Arcade ad eccezione del monitor. RaspBerry Pi dispone di uscita video HDMI pertanto sarà necessario disporre di un monitor con ingresso HDMI o di adattatore HDMI/VGA.

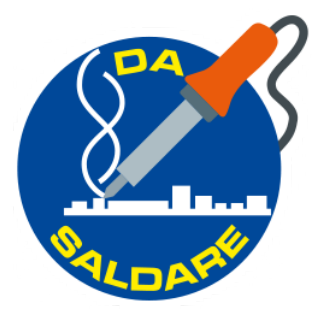

## **La Micro SD da 8 GB inclusa nel kit contiene il sistema RetroPie 3.8 già preinstallato e incorpora i seguenti emulatori**

**Attenzione!** Nel sito www.mamedev.org vengono messe a disposizione solo le ROM che è legale possedere e scaricare in quanto i detentori del copyright hanno dato l'autorizzazione o il copyright è decaduto.

**N.B.** Le ROMs sono soggette alle leggi sul diritto d'autore in quasi tutti i paesi del mondo. Possedere e utilizzare ROMs senza averne diritto è una violazione della legge. Il possesso di file immagine di memorie appartenenti a schede logiche di giochi che non si possiedono può costituire una violazione del diritto d'autore. In pratica è come fare una copia di un gioco o un CD musicale di un conoscente invece di comprarlo.

Futura Elettronica non si assume alcuna responsabilità nel caso di violazione di copyright.

- 3do (lr-4do)
- Amiga (UAE4ALL2), (UAE4ARM)
- Amstrad CPC (CapriceRPI), (Ir-cap32)
- Apple II (Linapple)
- Atari 2600 (Stella), (lr-stella)
- Atari 5200, and Atari 8 bit series: 400, 800, 1200XL, 600XL, 800XL, 130XE, XEGS (Atari800)
- Atari 7800 (lr-prosystem)
- Atari Jaguar (lr-virtualjaguar)
- Atari Lynx (Ir-handy)
- Atari ST/STE/TT/Falcon (Hatari)
- CoCo (XRoar)
- Colecovision
- Commodore 64 (Vice)
- Daphne (Daphne)
- Dragon 32 (XRoar)
- Dreamcast (Reicast)
- FinalBurn Alpha (PiFBA), (lr-fba), (lr-fba-next)
- Genesis/Megadrive (DGEN), (lr-Genesis-Plus-GX), (lr-picodrive)
- Game Gear (Osmose), (lr-Genesis-Plus-GX)
- Game Boy (Ir-gambatte)
- Game Boy Color (Ir-gambatte)
- Game Boy Advance (gpSP), (lr-gpSP), (lr-vba-next), (lr-mgba)
- Intellivision (jzIntv)
- Macintosh (BasiliskII)
- MAME (AdvanceMAME), (MAME4ALL-Pi), (lr-imame4all), (lr-mame2003), (lr-mame2010)
- MasterSystem (Ir-Genesis-Plus-GX), (Ir-picodrive), (Osmose)
- MSX (Ir-fmsx), (Ir-bluemsx)
- Neo Geo (GnGeo-Pi), (PiFBA), (lr-fba), (lr-fba-next)
- Neo Geo Pocket (lr-mednafen-ngp)
- Neo Geo Pocket Color (lr-mednafen-ngp)
- Nintendo 64 (Mupen64plus), (Ir-mupen64plus)
- Nintendo DS (Ir-desmume)
- Nintendo Entertainment System (lr-fceumm), (lr-nestopia)
- PC (DOSBox), (rpix86)
- PC Engine/TurboGrafx-16 (lr-mednafen-pce-fast) (lr-beetle-supergrafx)
- PlayStation 1 (Ir-pcsx-rearmed), (pcsx-rearmed)
- PSP (Ir-ppsspp), (ppsspp)
- ScummVM
- Sega 32X (Ir-picodrive)
- Sega CD (Ir-picodrive)
- Sega Saturn (Ir-yabause)
- Sega SG-1000 (Ir-Genesis-Plus-GX)
- Super Nintendo Entertainment System (PiSNES), (snes9x-rpi), (lr-armsnes), (lr-catsfc), (lr-pocketsnes), (lr-snes9x-next)
- Vectrex (*Ir-vecx*)
- Videopac or Odyssey2 (lr-o2em)
- Virtual Boy (lr-beetle-vb) (EXPERIMENTAL)
- WonderSwan (lr-mednafen-wswan)
- WonderSwan Color (lr-mednafen-wswan)
- Zmachine (Frotz)
- ZX Spectrum (FBZX), (Fuse), (lr-fuse)

### **Oltre a questi, esistono emulatori detti Ports che possono esservi installati a scelta:**

- Cave Story (Ir-nxengine)
- Descent 1 & 2 (DXX-Rebirth)
- DOOM (Ir-prboom), (ZDOOM)
- Duke Nukem 3D (EDuke32)
- KODI
- Löve
- Minecraft Pi Edition
- OpenTTD (openttd)
- OpenTyrian
- Quake Series (lr-tyrquake), (ioQuake3)
- Super Mario War
- SuperTux
- Wolfenstein 3D

## **Esempio di utilizzo**

Oltre al monitor, indispensabile per poter giocare, abbiamo aggiunto a scopo dimostrativo, un case esterno da noi realizzato e una gettoniera (codice prodotto: 6168-GETTON1). Il monitor è un normalissimo monitor da PC da 19" con ingresso VGA collegato a Raspberry Pi tramite convertitore HDMI-VGA (2510-HDMITOVGA). L'amplificazione dell'audio è affidata ad un semplice quanto completo 2846-PAM8403POT in grado di erogare 3W + 3W sui due altoparlanti 5310-MLS2.

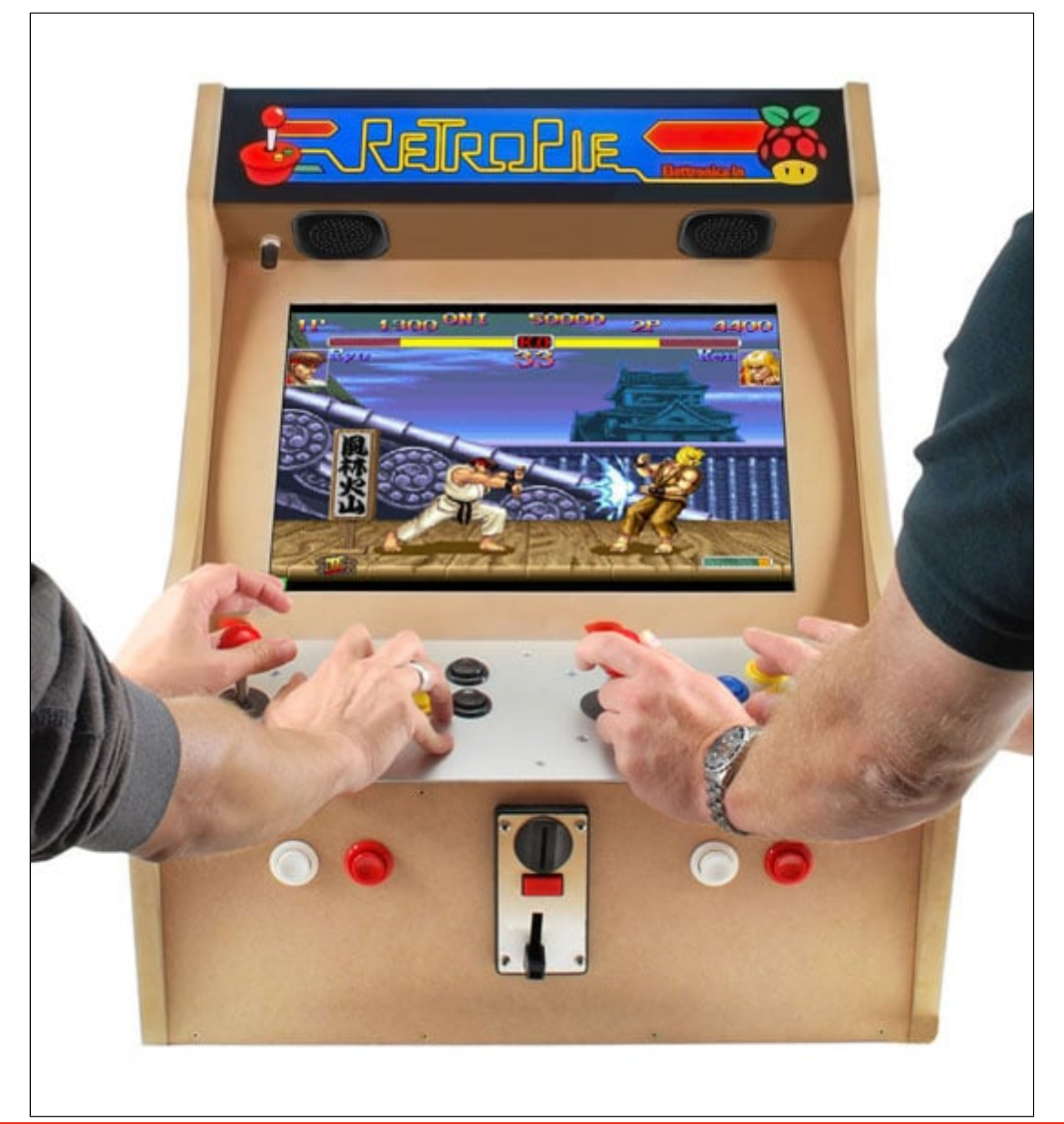

**Il kit per singolo giocatore comprende**

- Raspberry Pi 3 Tipo B, 1 pezzo
- Pulsante Arcade rosso, 2 pezzi
- Pulsante Arcade giallo, 2 pezzi
- Pulsante Arcade verde, 2 pezzi
- Pulsante Arcade blu, 1 pezzo
- Pulsante Arcade bianco con simbolo 1 giocatore, 1 pezzo
- Pulsante Arcade nero, 1 pezzo
- Joystick Arcade a 4 assi pomello rosa, 1 pezzo
- Shield RetroPie per Raspberry Pi, 1 pezzo
- Faston femmina 5 mm, 30 pezzi
- Cavo 8 poli di 2,5 metri per il cablaggio pulsanti 1 pezzo
- Micro Secure Digital 8GB con adattatore, 1 pezzo
- Cavo HDMI da 0,7 m, 1 pezzo
- Cavetto adattatore da plug DC a micro USB, 1 pezzo
- Alimentatore switching 5 V 2 A, 1 pezzo
- Cavo FTP 1 metro CAT5E 2xRJ45, 1 pezzo
- Istruzioni per il montaggio
- Pulsante Arcade rosso, 2 pezzi
- Pulsante Arcade giallo, 2 pezzi
- Pulsante Arcade verde, 2 pezzi
- Pulsante Arcade blu, 1 pezzo
- Pulsante Arcade bianco con simbolo 2 giocatori, 1 pezzo
- Pulsante Arcade nero, 1 pezzo
- Joystick Arcade a 4 assi, 1 pezzo
- Shield RetroPie per Raspberry Pi, 1 pezzo
- Faston femmina 5 mm, 100 pezzi

#### Documentazioni e link utili

- [Disegni Cabinet](https://futuranet.it/futurashop/image/catalog/data/Download/Disegni%20Cabinet.zip)
- [File utile per creare la propria immagine retropie come da articolo sulla rivista](https://futuranet.it/futurashop/image/catalog/data/Download/build.rar)